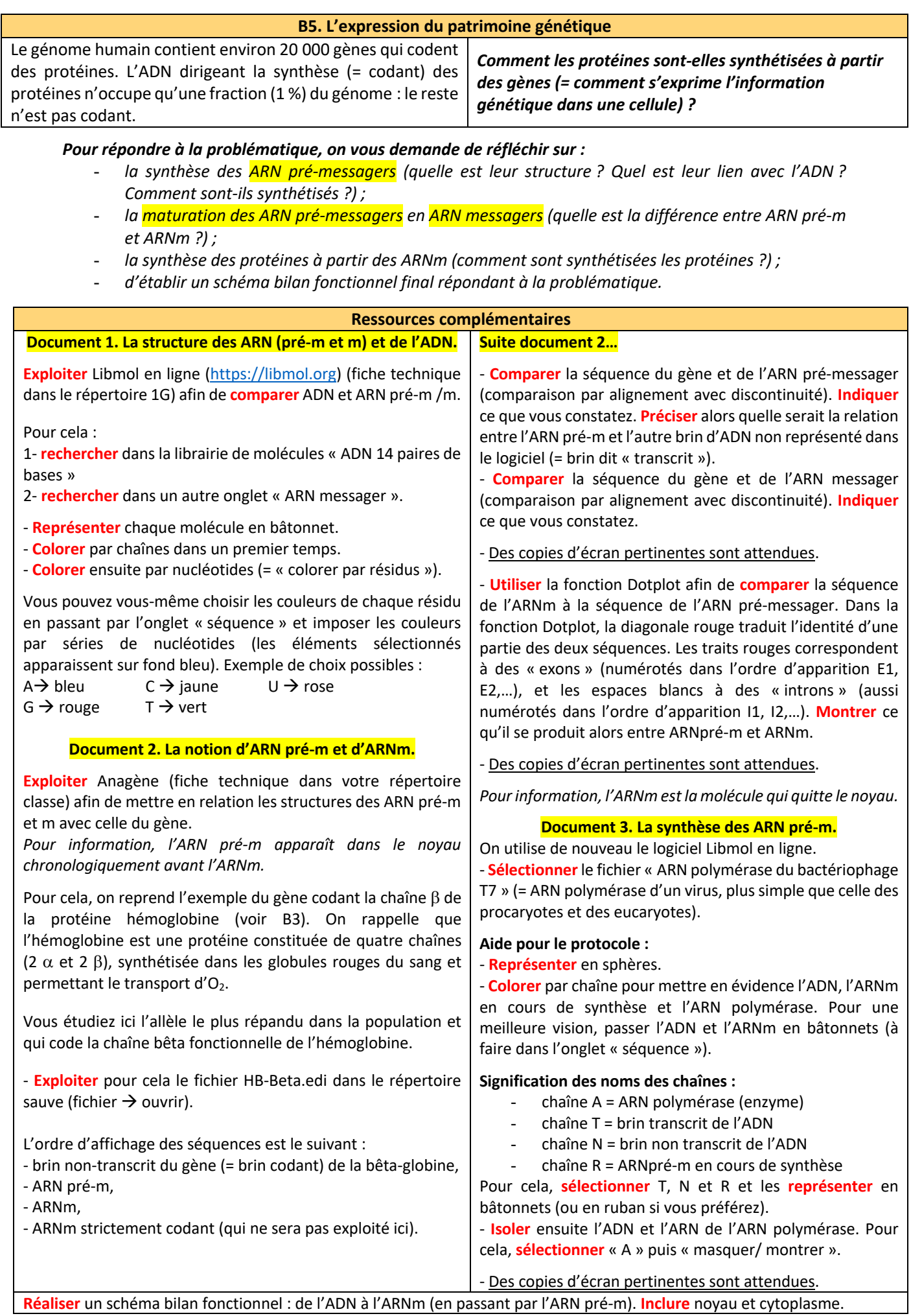

**Réaliser** un schéma bilan fonctionnel : de l'ADN à l'ARNm (en passant par l'ARN pré-m). **Inclure** noyau et cytoplasme.

## **Ressources complémentaires**

## **Document 4. A la recherche d'un système de correspondance.**

Les protéines sont constituées d'une séquence d'acides aminés à partir d'un répertoire total de 20 acides aminés possibles.

Les ARN sont construits à partir d'un répertoire de quatre NT seulement.

**Déduire** la taille du répertoire d'AA possibles avec un système de correspondance entre ARN et protéine :

- d'un NT pour un AA ;
- d'une combinaison de deux NT pour un AA :
- d'une combinaison de trois NT pour un AA.

**Document 5. Le rôle des ribosomes.** D'après spécialité SVT 1ère Nathan 2019

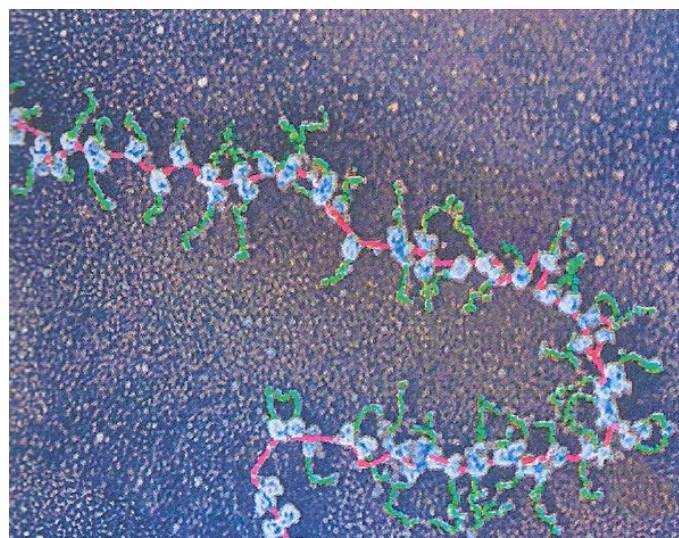

Electronographie de ribosomes (en bleu) en cours de traduction d'un ARNm (en rouge). Les protéines sont en vert. MEB, image colorisée (sans échelle).

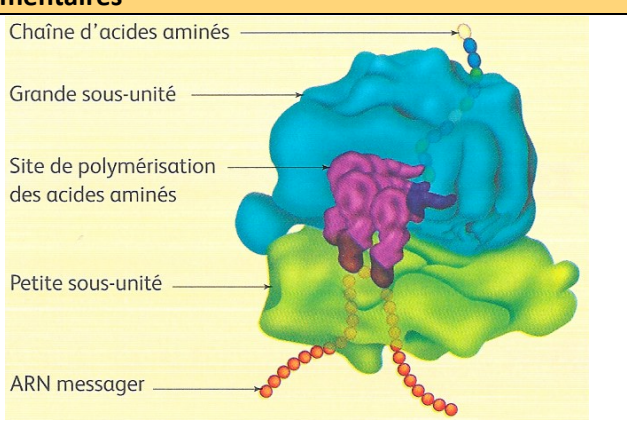

Représentation 3D d'un ribosome constitué de deux sous-unités assemblées. Le glissement d'un ribosome sur l'ARNm permet la polymérisation des AA par l'établissement de liaisons dites peptidiques suivant l'ordre des NT dans l'ARNm.

## **Document 5. La traduction.**

**Utiliser** Anagène pour déterminer les caractéristiques de la synthèse des protéines à partir de l'ARNm.

Pour cela, poursuivre l'étude de la chaîne bêta de l'hémoglobine.

**- Ouvrir** Anagène puis *banque de séquence → les chaînes de l'hémoglobine* → *bêta* → *séquences normales et enfin* à *« betacod.adn.* Le logiciel n'affiche alors qu'un des deux brins de l'ADN.

- **Convertir** la séquence : brin transcrit + ARN messager + séquence peptidique (traduction simple).

- **Recopier** les 15 premiers et des 18 derniers nucléotides de l'ARNm du gène de la bêta globine ainsi que les séquences peptidiques (= séquences d'acides aminés) correspondantes.

- **Faire** de même avec les séquences suivantes en utilisant le code génétique sur le rabat de couverture de votre livre (exercice d'entraînement).

**Hormone FSH**

AUG AAG ACA CUC CAG … GGU GAA AUG AAA GAA UAA

**Tyrosinase :** AUG CUC CUG GCU GUU … UAU CAG AGC CAU UUA UAA

Note : triplet de NT codant un AA se nomme un codon.

**Réaliser** le schéma bilan fonctionnel : de l'ADN aux protéines.

## **Du génotype au phénotype : exemple de la mucoviscidose.**

Le **génotype** correspond à l'ensemble des allèles possédés par un individu. Très souvent on le simplifie en indiquant uniquement les allèles étudiés.

Le **phénotype** correspond à l'ensemble des caractères visibles d'un individu aux diverses échelles d'observation : **moléculaire**, **cellulaire** et **macroscopique** (= organisme).

Répondre à la tâche complexe page 63 (faire les deux cas de figure en parallèle : personne saine et personne malade).